## ال**درس الرابع : تحکم في سبـر بـر نـ1 مجک .**

## <mark>تمهيد :</mark>

**لربما أثناء حلك للمسائل الواجب للدرس الماضيأدركت أن البرمجة شيء يحتاج إلى التفكـير و التنظـيم في آن** واحد ، وقد تكون استخلصت أثناء ذلك أن المسائل يجب أن تحلل أولاً إلى معطيات و مخرجات ، ثم نضع بين **هاتين الخطوتين الخطوات المنطقية لحل المسألة :**

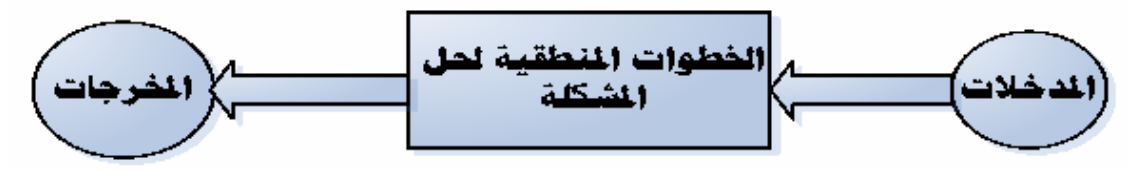

**الكثير من المبتدئين في عالمالبرمجة يغفلون عن تحديد المدخلات و المخرجات بشكل جيد ; مما يجعلهـم يتيهـون في المرحلة الثانية ( الخطوات المنطقية لحل المشكلة ) .**

و إذا حللت المدخلات و المخرجات بشكل جيد ، انتقل إلى الخطوة الثانية ؛ ألا وهي وضع خطـوات منطقيـة **لحل المشكلة , ثم ترجمها إلى للغتك المفضلة وهي هنا السي شارب .**

ولكن ضع شيء مهم في راسك أن الجهاز خادم غبي ، ينفذ كل ما تأمره بـالحرف الواحـد و لــو كـان ذلـك في هلاكه ، فلا تتوقع منه أن يطلب من المستخدم إدخال البيانات ( بدون أمرك ) عندما تأمره بـأن يجمـع عــددين **مدخلين من قبل المستخدم.**

**تصورنفسك الآن في قمرة القيادة لرجل آلي ذو قـدرات مدهـشة , يكمـن دورك في توجيهـه بـشكل مناسـب ومنطقي لتنفيذ أشياءمفيدة .**

**والآن نرجع إلى موضوع درسنا .**

**.**

كما تعلم أن الحاسوب ينفذ الشفرة سطرا سطرا ، و تعلم أنك إذا أردت تنفيذ بعض الجمـل البرمجيـة في حالـة **توفربعضالشروط المعينة فقط فإنك تستخدم if .**

**والآن دعني أقترب أكثرمن if , قلنا إذا كان الشرط صحيح أي true فإن تلك الجمل المشروطة سوف** تنفذ ، أما إذا كان خاطئ false فإن تلك الجمـل لا تنفـذ ، طيـب أريـد أن أخـبرك بـأن هنـاك نـوع مـن **المتغيرات يسمى المتغير المنطقي bool يحمل إحد القيمتين فقط إما صح true أو خطأ false**

فإذا قمنا بوضع هذا المتغير مكان الشرط ، فانه يعمل كما يعمل الشرط ؛ فإن كان صح فـإن الجمـل المشروطة **تنفذ أما إذا كان خطأ فإنها لا تنفذ .** و أزيدك من الشعر بيت ، بأنك تستطيع أن تستعمل هذه المتغيرات مثلها مثل أي متغير ، فتستطيع إسـناد قـيم

**لها بواسطة معامل الإسناد = , خذ المثال التالي :**

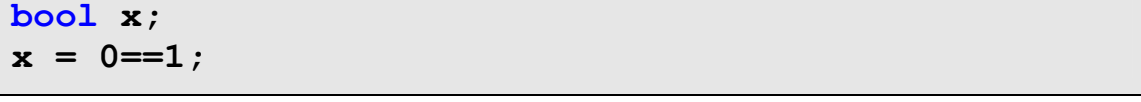

**و نتيجة هذه الجمل أن x سوف يحمل قيمة خطأ false .** و الآن ستقول كيف يمكنني الاستفادة من هذا ؟ و الجواب أنك تستطيع أن تضع مكان الشرط وسيلة ترجـع متغير منطقى ( ستتعرف على كيفية إنشاء وسائل في الدروس القادمة بإذن الله ) فبهـذا تـستطيع عمـل أشـياء **كثيرة جد , حاول استنباط ذلك بنفسك ; فالبرمجة فن و مهارة .**

## **:if / else:7}Z**

ما رأيك لو أننا طورنا جملة £i السابقة بحيث نضيف إليها جملة ثانية ، فنحن عادة نقول في حياتنا اليوميـة : **لو أن فلانا في بيته لزرته ;ربما لتناول وجبة الغداء و إلا سوف أخذ الغداءمن المطعم .**

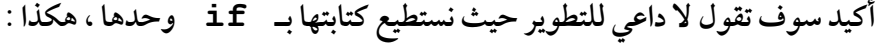

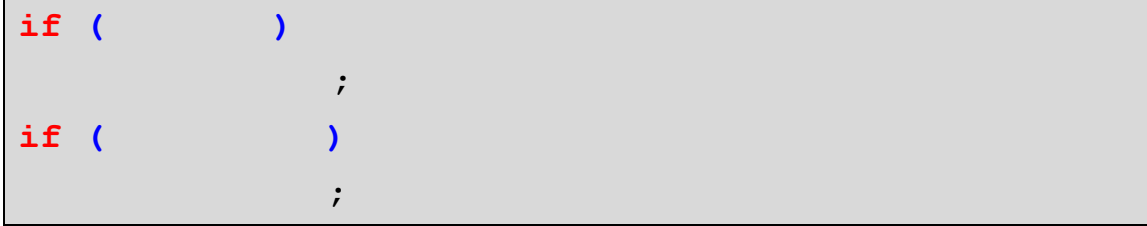

ما شاء الله عليك ، بالفعل عبقري ، لكن هذا مجرد تحايل حيث أنك سـوف تختـبر الحالـة مـرتين و لـيس مـرة **واحدة , مما يؤدي إلى بطء في تنفيذه .** ما رأيك بأن نستبدل كلمة إلا بـ e1se[ لزوم الموضة على شان يقولوا إنا نعرف إنجليزي ] بحيـث يـصبح **هكذا :** 

**( فلان في البيت ) if**

 **; سوف أتناول الغداءمعه**

**و إلا else**

 **; سوف أتناول الغداء في المطعم**

**لكن للأسف مخترعي السي شارب لميغفلوا عن هذه النقطة و سبقونا في ذلك , يعني حاول مرة أخر .** المهم المثال التالي يطبق الجملة التالية : إذا كانت درجات الطالب أكثر من 60 فأطبع أنه ناجح و إلا فأطبع أنـه **راسب .**

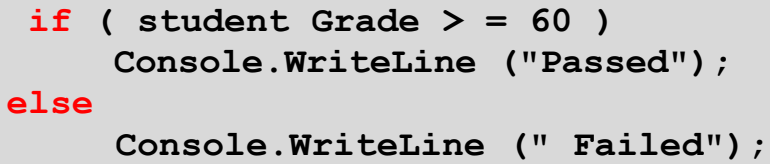

إذا كنت ممن لا يحبون الطباعة الكثيرة فإن السي شارب فيها معامـل شرطـي واحـد يـستطيع أن يجعـل المثـال **السابق يكتب في سطر واحد .**

**يكتب هذا المعامل على الشكل التالي :**

**نفذ هذه الجملة إذا كان خطأ : تنفد هذه الجملة إذا كان صح ? الشرط**

**فيمكنك كتابة المثال السابق كالتالي :** 

**Console.WriteLine ( studentGrade >= 60 ? "Passed" :"Failed"); أليس اختصارمفيد ? !**

و الآن ماذا لو أنك أردت أن تأخذ درجة اختبار من المستخدم و تحـدد في أي مـستوى تكـون هـذه الدرجـة في سلم معين من التدرجات؟ فكر أن تعملها بـ £ i وحدها ؟ أكيد أنك لن تستطيع إلا بدمج شرطين معـا ، **وهذا مستو متقدم , سأريحك قليلا و أخبرك بأنك تستطيع أن تسلسل الشروط في لغـة سي شـارب بحيـث يمكنك أن تطبق الخوارزمية التالية : إذا كانت الدرجة أكبر من أو يساوي 90 , فأطبع "A" و أما إذا كانت بين 80 و 90 , فأطبع "B"**

**و أما إذا كانت بين 70 و 80 , فأطبع "C" و أما إذا كانت بين 60 و 70 , فأطبع "D" و إذالمتكن أي واحدةمنها , فأطبع "F" بالتالي :** 

```
if ( studentGrade >= 90)
    Console.WriteLine ( " A ") ;
else if ( studentGrade >= 80) 
    Console.WriteLine ( " B ") ;
else if ( studentGrade >= 70) 
    Console.WriteLine ( " C ") ;
else if ( studentGrade >= 60) 
       Console.WriteLine ( "D"); 
else 
       Console.WriteLine ( "F");
```
**أتمنى أن تكون فكرة تسلس الشرط قد وصلت عندك , حيث أننا نقـوم باختبـارالـشرط الأول فـإذالميـنجح ننتقل إلى الشرط الثاني , و هكذا , و إذا نجح فلا داعي أن نختبر بقية الشروط .** فإذا رغبت أن تضع شرط في شرط و ليس أن تسلسله فالسي شارب تسمح لك بذلك ، ولكن لا بـد أن تـضع **الشرط الداخلي بين قوسين معقوفين , خذ المثال التالي :**

```
if ( x > 5 )
      if ( y > 5 )
             Console.WriteLine ( " x and y > 5 ") ;
else
      Console.WriteLine ( " x is < = 5 ");
كل شيءرائع إلا نقطة واحدة سوف تعكرمزاجك ألا وهي أن مترجم السي شارب يربط else بآخر if
                                           قبلها , فسوف ير المثال السابق و كأنه :
```

```
if ( x > 5 )
      if ( y > 5 ) 
             Console.WriteLine ( " x and y > 5 ") ;
      else Console.WriteLine ( " x is < = 5 " ); 
           فتصورأن قيمة  أكبر من خمسة و  أقل من خمسة سوف يطبع البرنامج المحترمالعبارة التالية
                                    " 5 = > is x " يالهمن برنامج عبقري .
                                                 و تصحيح الكودالسابق كالتالي :
```
**if ( x > 5 ) { if ( y > 5 ) Console.WriteLine ( " x and y > 5 ") ; } else Console.WriteLine ( " x is < = 5 ");**

**وقبل أن أختم if/else أودأذكرك بأنك تستطيع أن تكتب بعد else ولكن بـشرط أن تحيطهـا بقوسين معقوفين {}**

## **:%%אאhאhwhile**

**ماذا لو رغبت بتكرار عملية معينة عدةمرات, ماذا ستفعل ?.** أسهل طريقة هي أن تعيد كتابتها كما تريد ، طيب ستقول متبرما سوف أعيد كتابتها مرة مرتين ثـلاث أربعــة ، **وإذا كنت جلدا ستقول خمس , و لكن إذا طلبت منك أن تكررها مائتين مرة , ماذا ستفعل ??! . فإذا كنت تعرف شيءاسمه البريد وتعرف بعض الكلمات الانجليزية سيخطر على بالك أن ترسـل رسـالة إلى مخترعي لغة السي شارب تسألهم عن حل هذه المعضلة , و ربما تستهزئ بهم حتى تجعلهم يخترعوا شيءيـسهل عليك المهمة . آسف سأقطع عليك هذه الأمنية و أخبرك أنهم بالفعل وجدوا حل لهذه المشكلة , فقالوا سـوف تـضع بعـض الجمل التكرارية حتى نريح رؤوسنا من رسائل الاستهزاء.... أول هذه الجملة هي جملة while وتكتب هكذا :**

**while** ( شرط)  
\n{  
\n
$$
\epsilon
$$
  
\n $\epsilon$   
\n $\epsilon$   
\n $\epsilon$   
\n $\epsilon$   
\n $\epsilon$ 

و معنى هذا أن يا برنامج اختبر الشرط فإذا كان صحيحا فنفذ هذه الجملة التي بداخل القوسين المعقـوفين { } و بعد أن تنتهي ارجع إلى الشرط و اختبره من جديد فإذا كان صحيحا فنفذ الجملة مرة أخرى ، وهكـذا حتـى يصبح الشرط غير صحيح ، فإذا كان غير صحيح فانتقل إلى الشفرة التـي تـلى جملـة while ، إذا أردت أن **تكرر جملة واحدة فلا داعي للقوسين {} .** ما رأيك الآن أن نطبق هذه الحلقة في برنامج مفيد ، افترض أن عندك عشر ة طلاب و تريد أن تدخل درجـاتهم **و يعطيك البرنامج المتوسط الحسابي لهم , فكر في كيفية كتابة هذا البرنامج ??. أنا سأقترح عليك بعض الأفكار , أولا عرف متغير سيحمل مجمـوع الـدرجات , ومتغـير يحمـل درجـة كـل طالب , ومتغير يكون المتوسط , ولا تنس أن تعرف متغير يمثل عدد الطلاب . و الخطة كتابة البرنامج كالتالي : أولا : ضع المجموع = 0 , و ضع عددالطلاب = 1 . ثانيا : اعمل حلقة تكرارية , الشرط فيها أن يكون عدد الطلاب أقل أو يساوي 10 ثالثا : في الحلقة أدخل درجة الطالب ثم اجمعهمع المجموع الكلي ثم زد واحد على عدد الطلاب . رابعا : احسب المتوسط بقسمة المجموع الكلي على عدد الطلاب . خامسا : أطبع النتيجة .**

**وهذا البرنامج جاهز ,, تمعن فيه بعناية :**

```
// Average Program 
using System; 
class Average 
{ 
       static void Main () 
       { 
              قمنا بتعريف متغيرات للمجوع و عدد الطلاب و درجة و المتوسط الحسابي // 
               int total, studentNumder, gradeValue, average; 
              أسندنا الصفر إلى الجموع و واحد إلى عدد الطلاب //
              total =0 ; studentNumder = 1;
              قمنا بعمل حلقة تكرارية شرطها أن يكون عدد الطلاب أقل أو يساوي 10 // 
              while (studentNumder <= 10 )
\{ \mathcal{A} \in \mathcal{A} \mid \mathcal{A} \in \mathcal{A} \}ادخل درجة الطالب // 
                      Console.Write ("Enter intger Grade of Student No: "); 
                     نقوم بتحويل سلسلة الحرفية إلى عدد صحيح // 
                      gradeValue = Int32.Parse(Console.ReadLine()); 
                     نقوم بجمع درجة الطالب إلى الجموع الكلي //
                      total = total + gradeValue; 
                     نزيد واحد إلى مجوع الطلاب // 
                      studentNumder = studentNumder + 1; 
\{ \mathcal{A} \} and \{ \mathcal{A} \} . The set of \{ \mathcal{A} \}نقوم بحساب المتوسط بقسمة الجموع الكلي على 10 //
              average = total / 10;
              نقوم بإظهار النتيجة // 
               Console.WriteLine ( "\n Class average is {0}", average ); 
       } // end Main method. 
} // end average class
```
**و المخرجات كالتالي :**

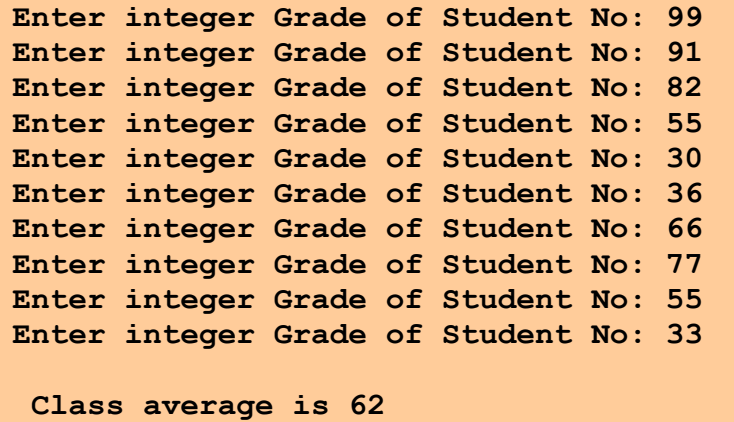

**ملاحظات على البرنامج :**

- **أن المتوسط هو عدد صحيح لأن حاصل قسمة عدد صحيح على عدد صحيح هو عدد صـحيح كـما أشرت إلى ذلك من قبل و المفروضأن المتوسط يساوي .62.4**
- **أننالمنستعمل متغير عدد الطلاب و المجموع الكلي مباشرة بل أسندنا لها قيم ثم اسـتعملناها , وهـذا هو شرط اللازم في السي شارب , حيث أنهـا لا تفـرض أي قـيم للمتغـيرات إلا في بعـض الحـالات الخاصة .**
- **لا بد أن تحوي while على جملة تجعل الشرط غير صحيح بعد عدد من التكـرارات المعينـة و إلا سوف تجعل برنامجك يكررالجملة التي في while إلى ما لا نهاية , وهذا غير مرغوب فيه إطلاقا .**

إلى هنا يكفي لهذا الدرس ، وفي الدرس القادم إن شـاء الله سـوف تطـور هـذا البرنـامج لكـي نجعلـه يعمـل **باستمرار حتى ندخل لهرمزمعين و سوف نجعله إن شاءاالله يطبع لنا أرقام عشرية بدل صحيحة . الواجب :**

**−1 اكتب برنامج يقومبطباعة الجدول التالي باستخدام while:**

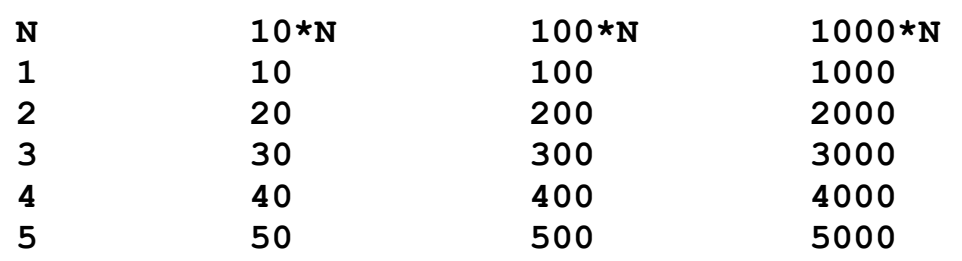

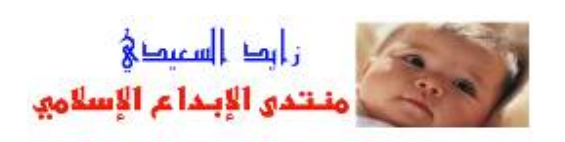